# 10 PRODUCTIVITY TIPS

### **KEY HABITS TO ACHIEVE MORE**

### 1 Plan your big rocks first

Schedule important things first. Let the rest fall around.

2 Create a master to do list and an active to do list Make a list of all that needs to be done and a list (<6 items) for the immediate.

**R** Learn to say no

Effectively. Use it often.

**A** Manage your attention

Reduce the number of decisions you need to make daily.

- **5** Run effective meetings Plan. Bank ideas. Move.
- **A** Exercise

It increases energy and improves focus.

 $\overline{z}$  Eat well

Avoid the sugar crash!

**R** Sleep well

Improves memory.

**O** Practice mindfulness

For optimum brain environment to make decisions and handle stress.

10 Take time OFF

Every damn day. It is our recharge button.

# We make **SUCCESS** a habit.

call +1.403.812.1556

email connect@consciousworks.co

### connect

- @consciousworks
	- /consciousworks f

# consciousworks.co

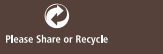

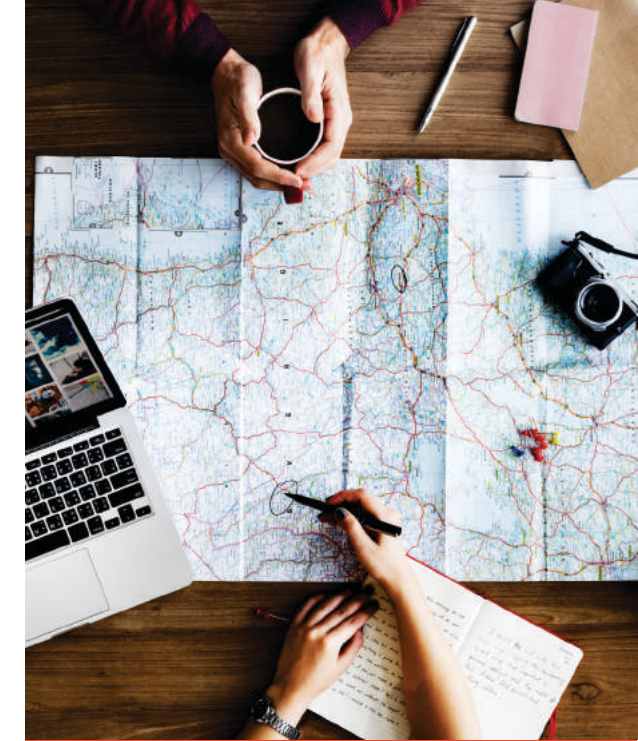

# **CONSCI¢USWORKS**

# **HABIT DESIGN WORKSHEET**

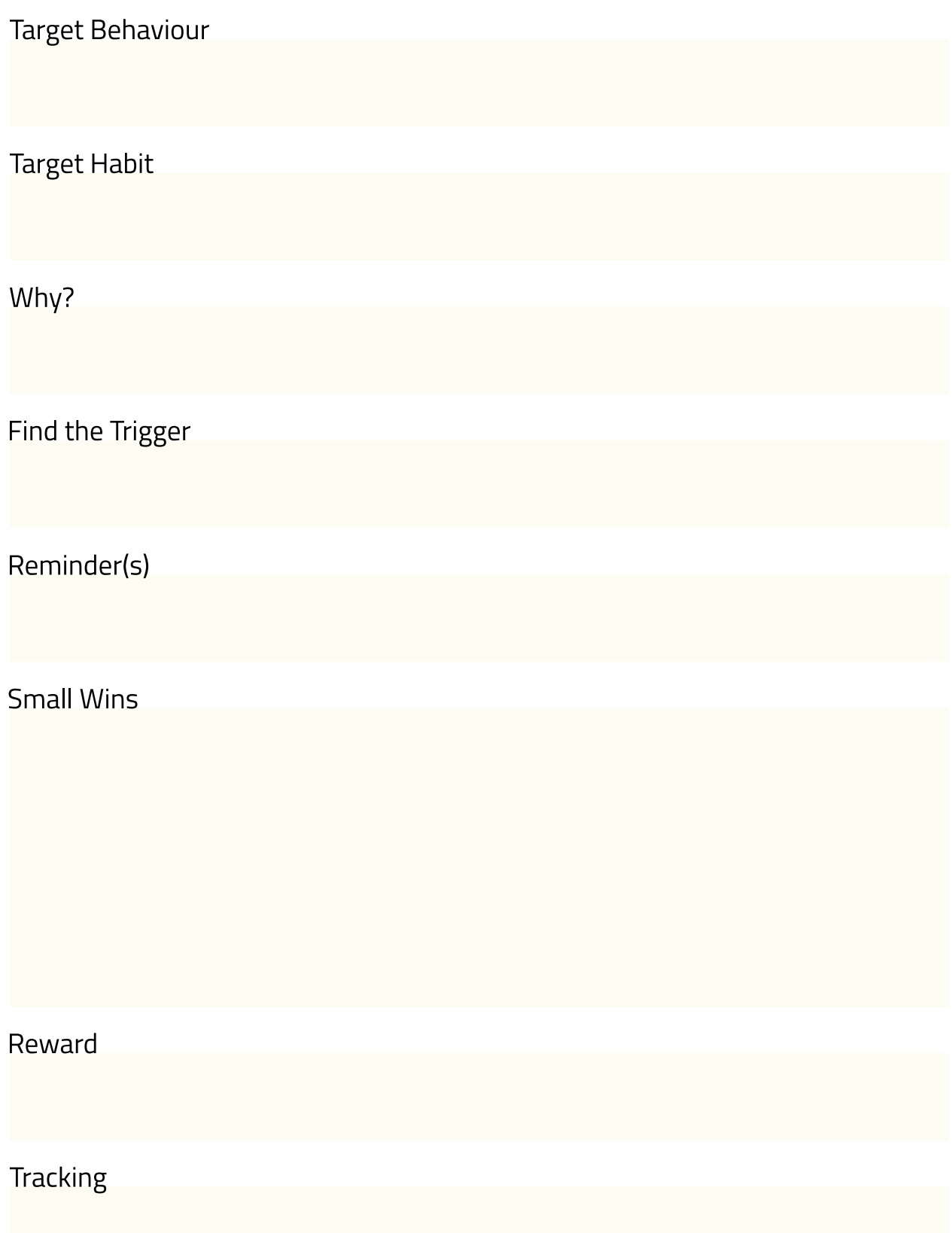